Our January 2019 release of the PSC includes the following:

- Japanese localization open beta
- CB [Defense:](#page-1-0) Fixed in this release and Known issues
- CB [ThreatHunter:](#page-3-0) Fixed in this release and Known issues
- CB [LiveOps:](#page-5-0) Clone a query

We'll start rolling out these changes the third week in January 2019.

#### Japanese localization open beta

You can now switch between English and Japanese languages in the PSC console. Static content is translated to Japanese; in future releases, dynamic content will be translated. You can switch languages from the login page, or from the top navigation menu that opens when you click your username.

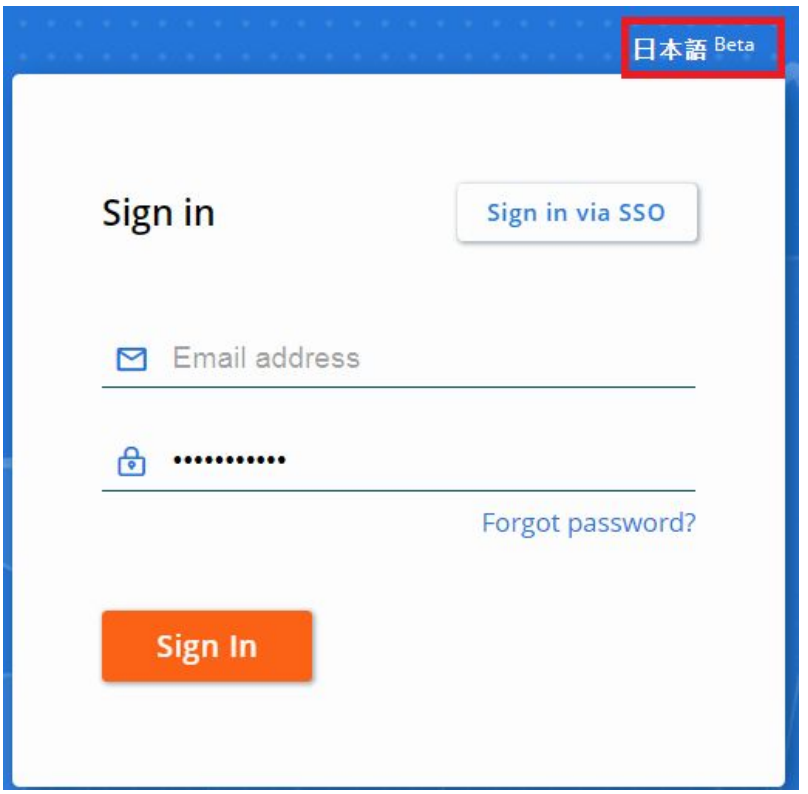

#### Carbon Black, Inc. | 1100 Winter Street, Waltham, MA 02451 USA | Tel: 617.393.7400

Copyright © 2011–2019 Carbon Black, Inc. All rights reserved. This product may be covered under one or more patents pending. CB Defense, CB LiveOps, and CB ThreatHunter are registered trademarks of Carbon Black, Inc. in the United States and other countries. Any other trademarks and product names used herein may be the trademarks of their respective owners.

# **CB Defense**

## <span id="page-1-0"></span>Fixed in this release

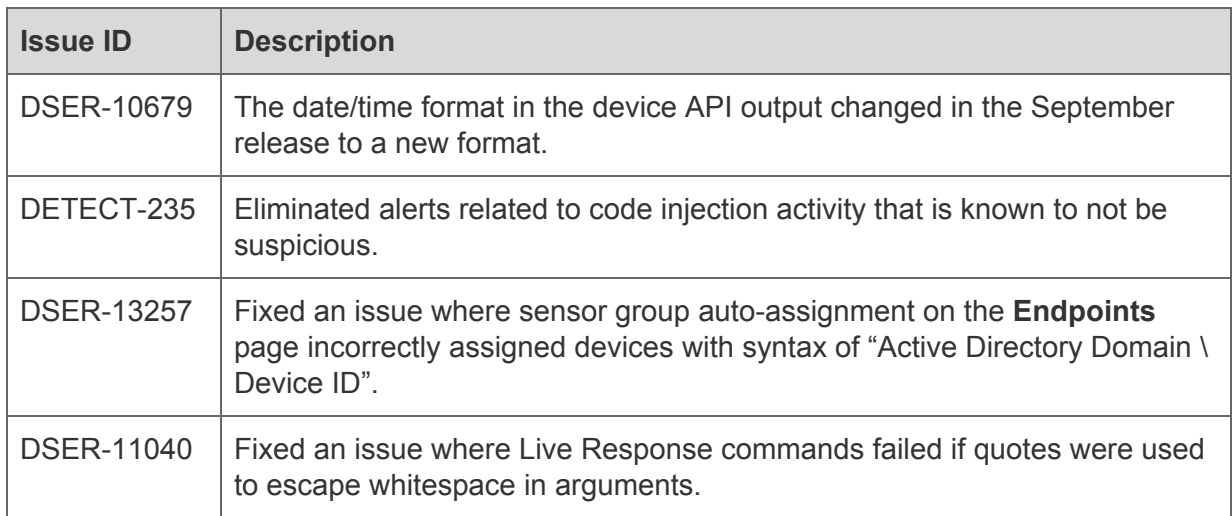

## Known issues

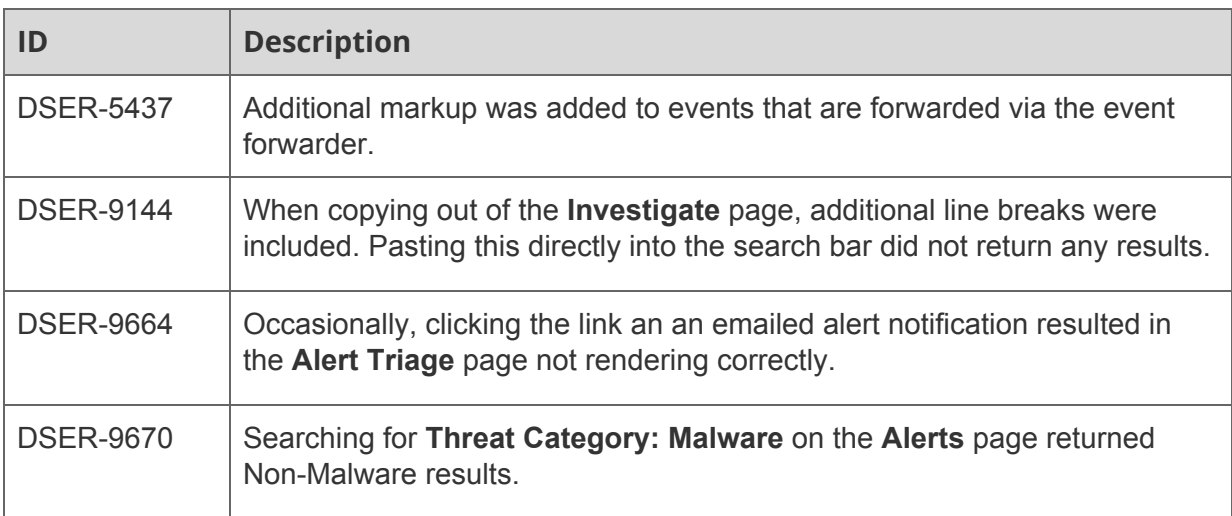

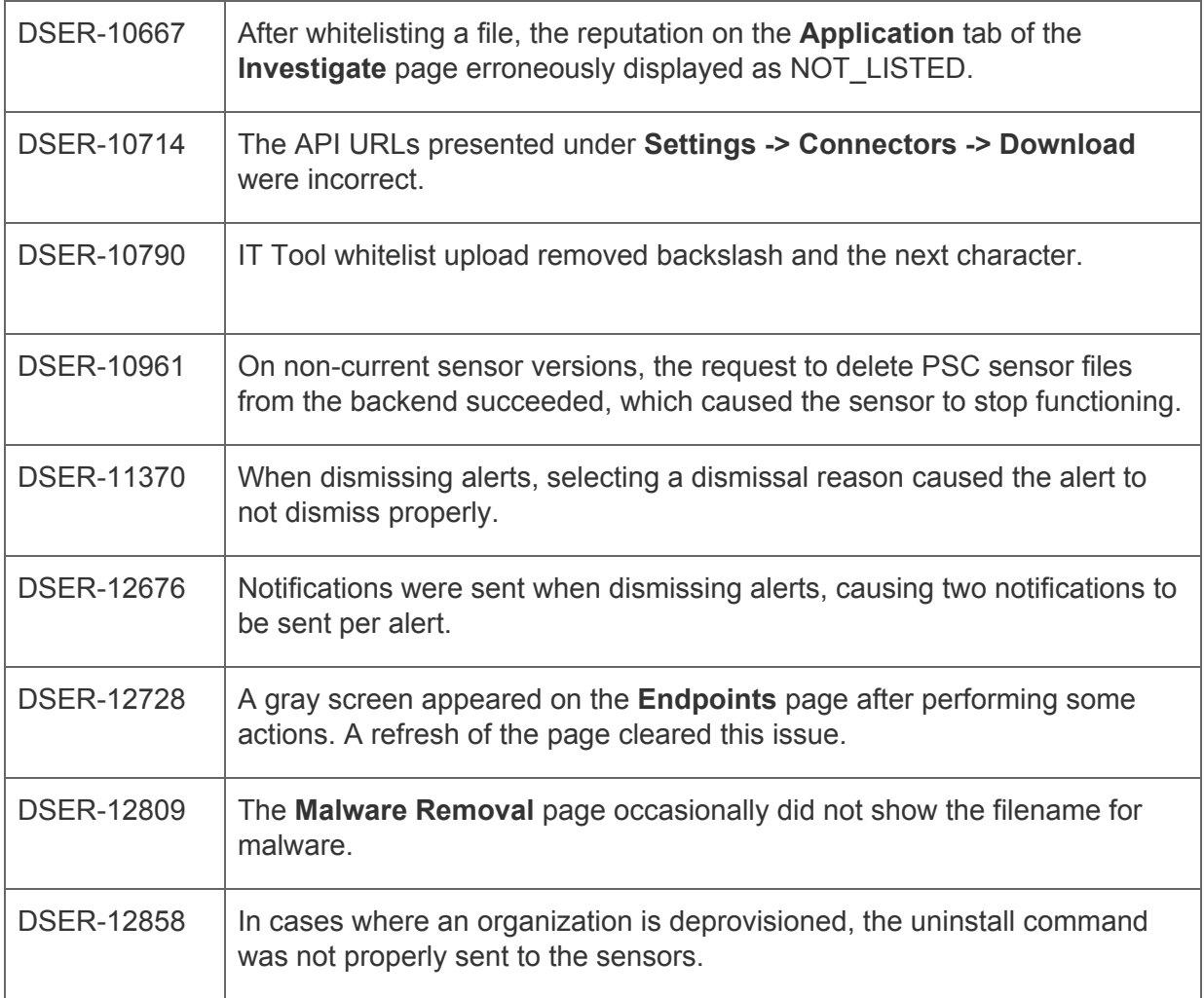

## **CB ThreatHunter**

## **Features**

#### Investigate Search enhancements

- ThreatHunter Investigate search results now include icons to indicate the process segment including Blocked and/or Terminated events.
- ThreatHunter **Investigate** and **Process Analysis** page filters behave more consistently.
- Advanced, fast substring search is available for regmod and filemod events.
- Multi-term queries are faster.
- You can search on the process\_start field.

#### Test a Policy (CB Defense required)

In the **Policy** page, on the **Preventions** tab, you can test a policy before rolling it out to endpoints.

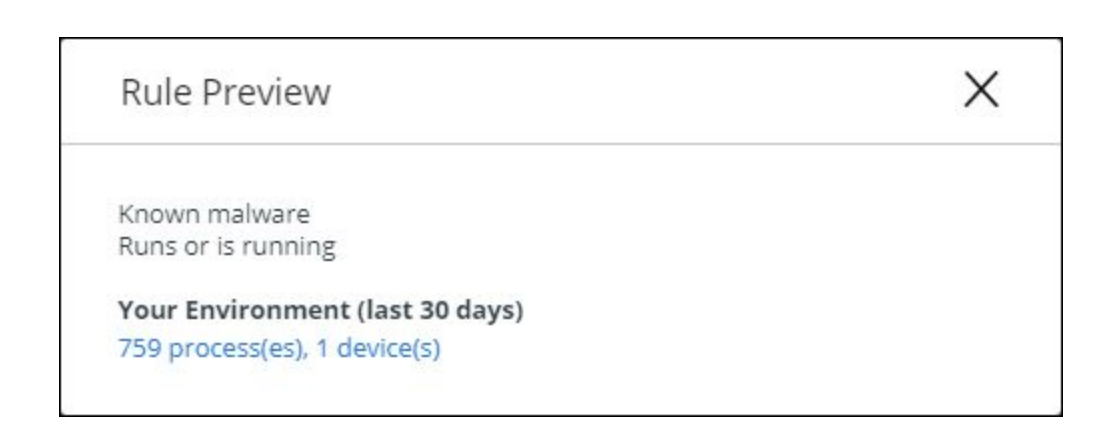

### <span id="page-3-0"></span>Fixed in this release

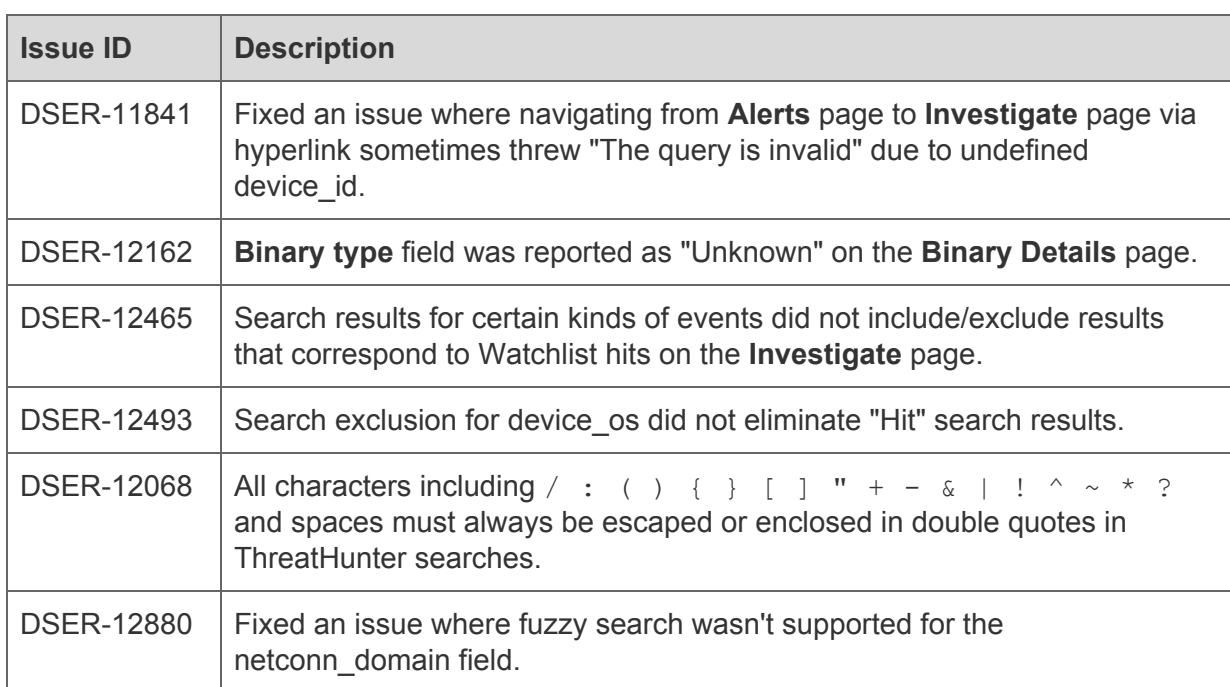

## Known issues

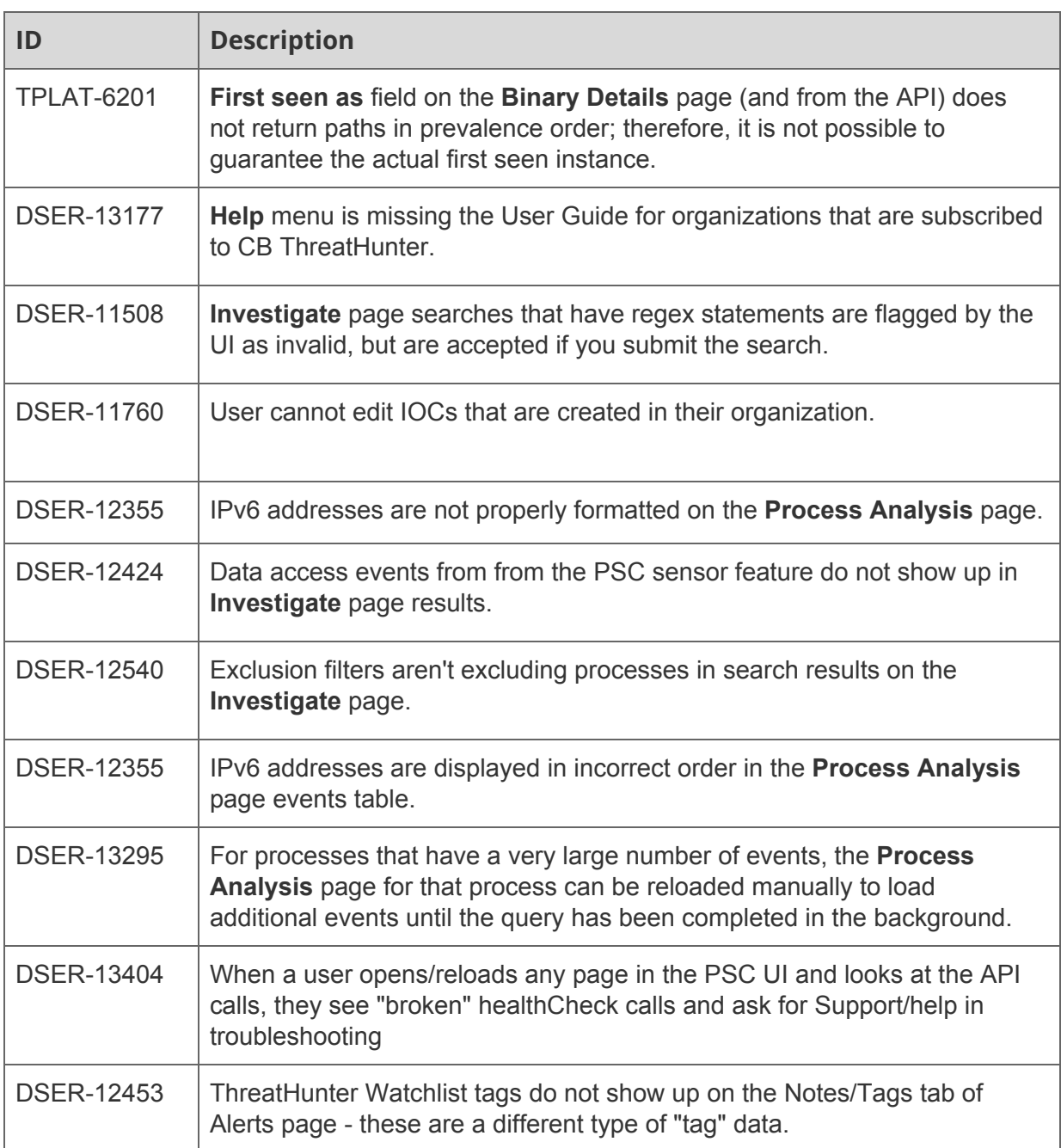

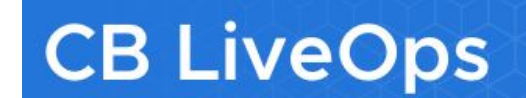

*Please contact your account representative to get CB LiveOps for your team.*

#### <span id="page-5-0"></span>LiveOps: Clone a query

You can clone a query, edit it, and run it. This lets you quickly adjust a query and rerun it.